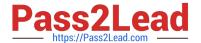

# C9510-820<sup>Q&As</sup>

Rational Team Concert V4

# Pass IBM C9510-820 Exam with 100% Guarantee

Free Download Real Questions & Answers PDF and VCE file from:

https://www.pass2lead.com/c9510-820.html

100% Passing Guarantee 100% Money Back Assurance

Following Questions and Answers are all new published by IBM Official Exam Center

- Instant Download After Purchase
- 100% Money Back Guarantee
- 365 Days Free Update
- 800,000+ Satisfied Customers

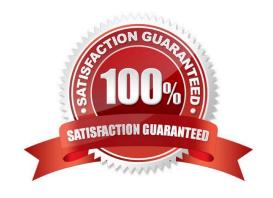

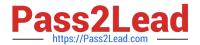

## **QUESTION 1**

What does the filled-in shape icon shown below indicate in Team Artifacts view?

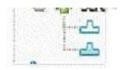

- A. Files in that component have been checked out.
- B. All files from that component have been loaded into a local sandbox.
- C. There are incoming changes in that component.
- D. There are outgoing changes in that component.

Correct Answer: B

### **QUESTION 2**

What are three Rational Team Concert user interfaces? (Choose three.)

- A. Rational Team Concert web client
- B. Rational team Concert for Microsoft Visual Studio
- C. Customer Information Control System interface
- D. Rational Team Concert Eclipse client
- E. Rational Team Concert client for Microsoft Excel

Correct Answer: ABD

# **QUESTION 3**

Which three elements can appear in the Links tab for a work item? (Choose three.)

- A. another work item
- B. iteration or sprint
- C. build
- D. changeset
- E. a team member

Correct Answer: ACD

# https://www.pass2lead.com/c9510-820.html

2024 Latest pass2lead C9510-820 PDF and VCE dumps Download

### **QUESTION 4**

A project manager is creating a new plan view and does not like the default display. What are the other plan view display options?

- A. Work Breakdown, Taskboard, and Roadmap
- B. Load, Progress (Hours), and Progress (Size)
- C. Tree, Bars, and Folder
- D. Tree, Taskboard, and Kanban

Correct Answer: D

### **QUESTION 5**

When does the RTC SCM detect conflicts? (Choose two.)

- A. When incoming and outgoing change sets are coming from the same user
- B. When incoming and outgoing change sets include changes to the same file
- C. When incoming and outgoing change sets include changes to the same folders
- D. When incoming and outgoing change sets are coming from two different users

Correct Answer: BC

Latest C9510-820 Dumps

C9510-820 PDF Dumps

C9510-820 VCE Dumps